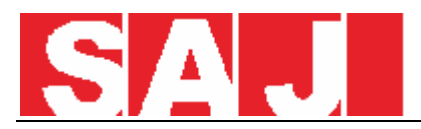

## **How to configurate the inverter via eSolar Set Search and download the "eSolar SET " via Play Store or APP Store**

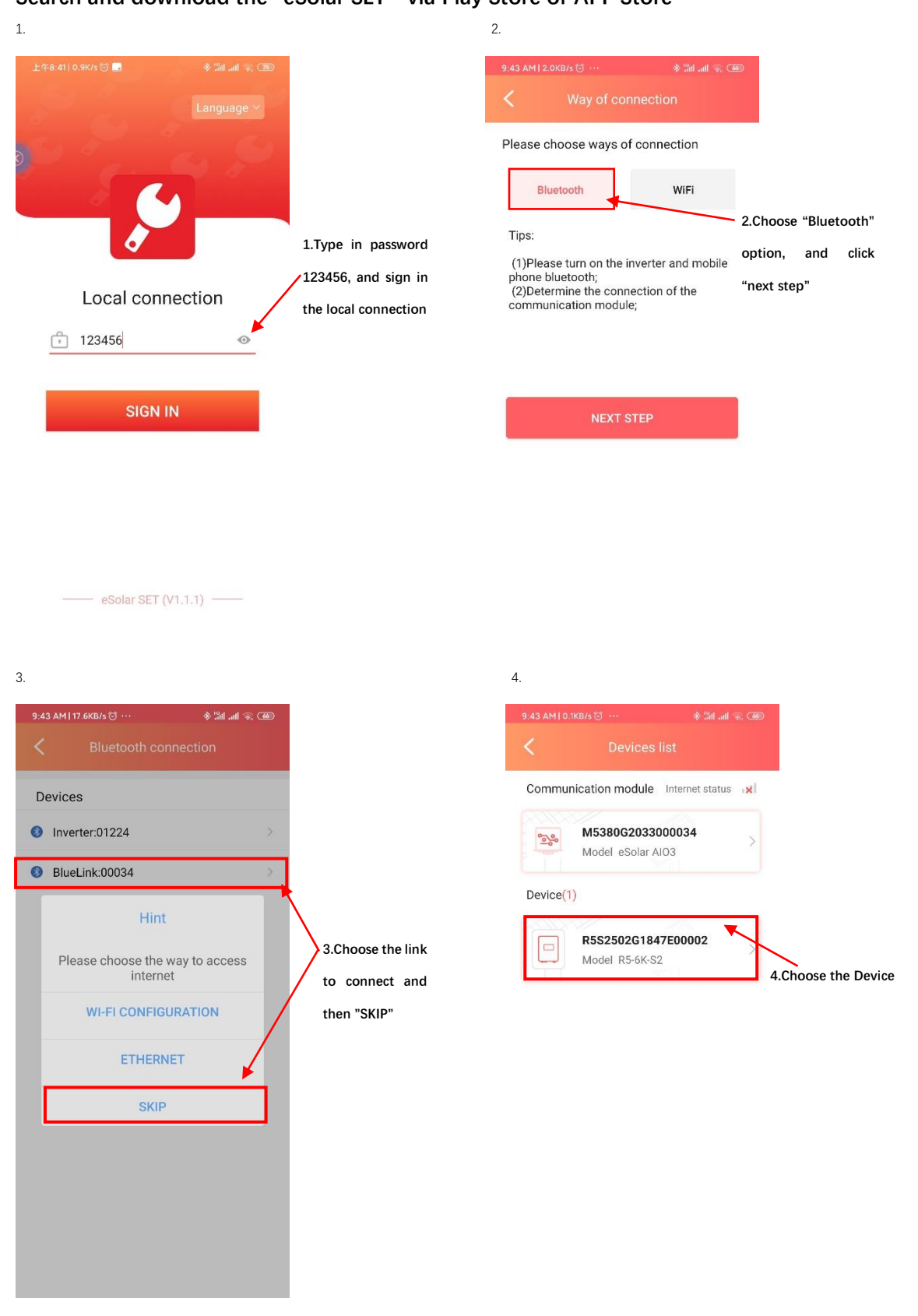

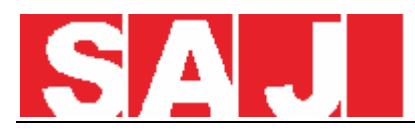

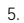

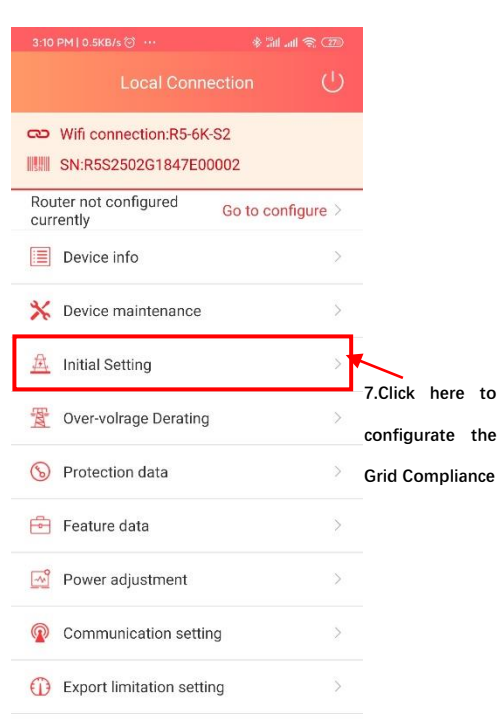

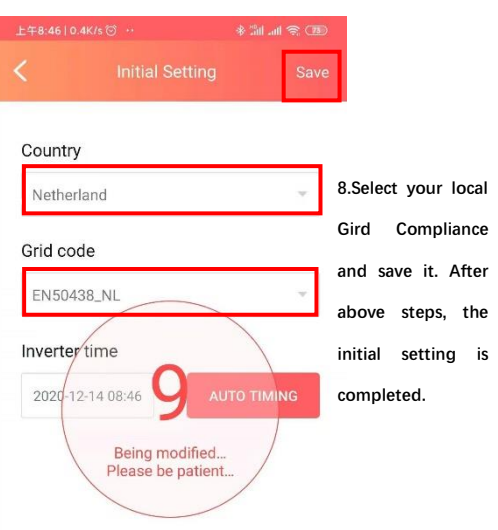

6